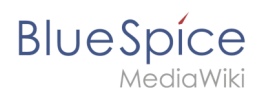

## **Tabellen erstellen**

Das Inhaltsformat pdf wird vom Inhaltsmodell Wikitext nicht unterstützt.

Zurück zur Seite [Hauptseite.](https://de.wiki.bluespice.com/wiki/Hauptseite)